## Con Đi Tìm Chúa

Hải Nguyễn

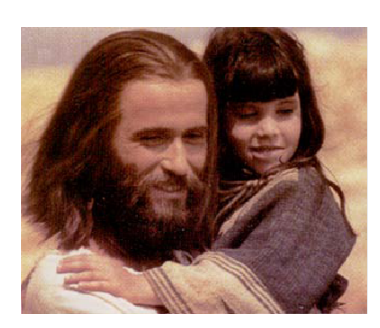

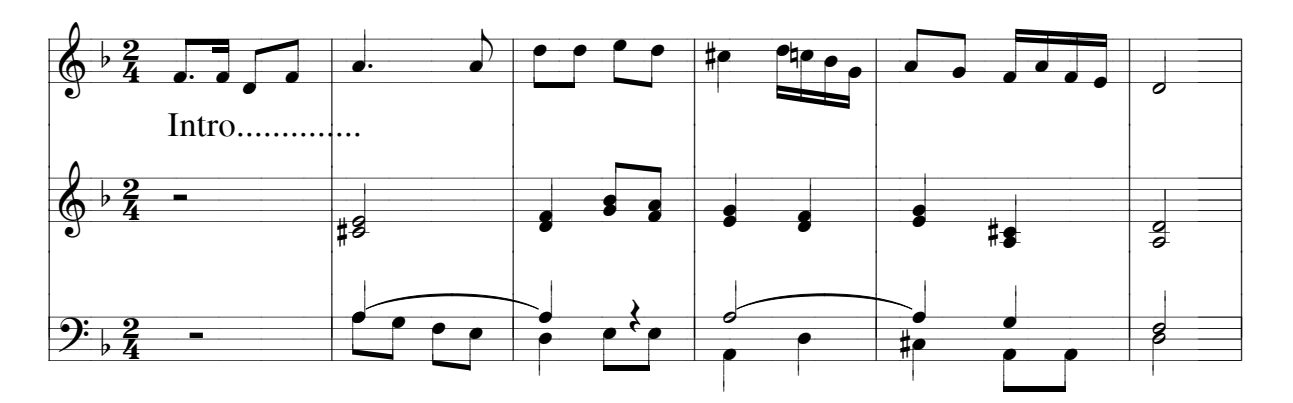

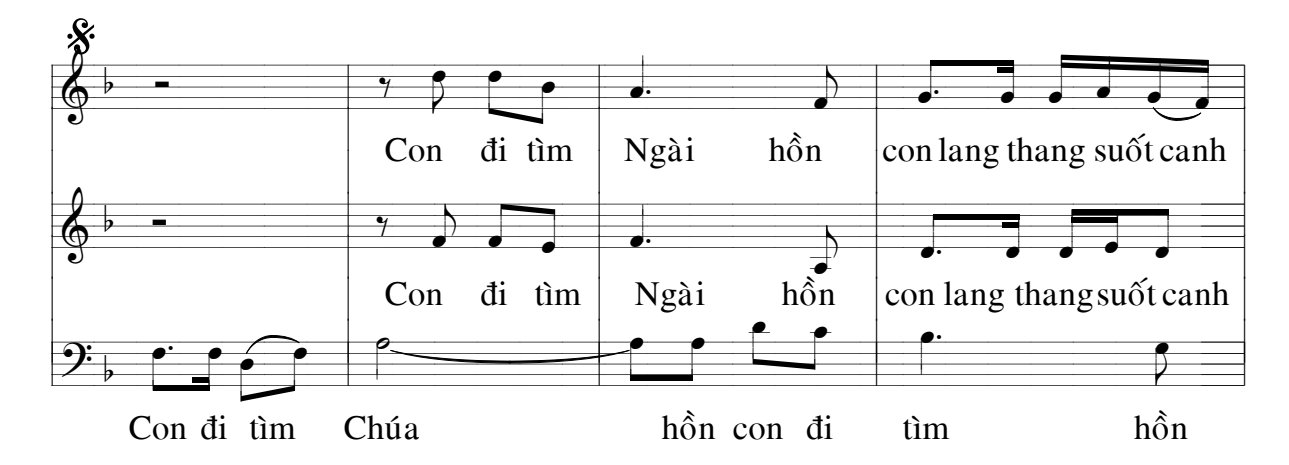

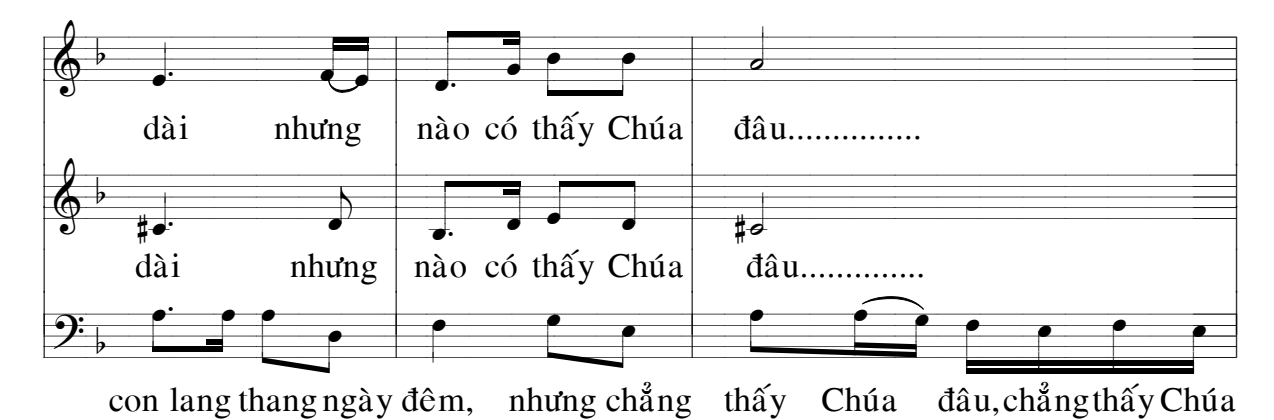

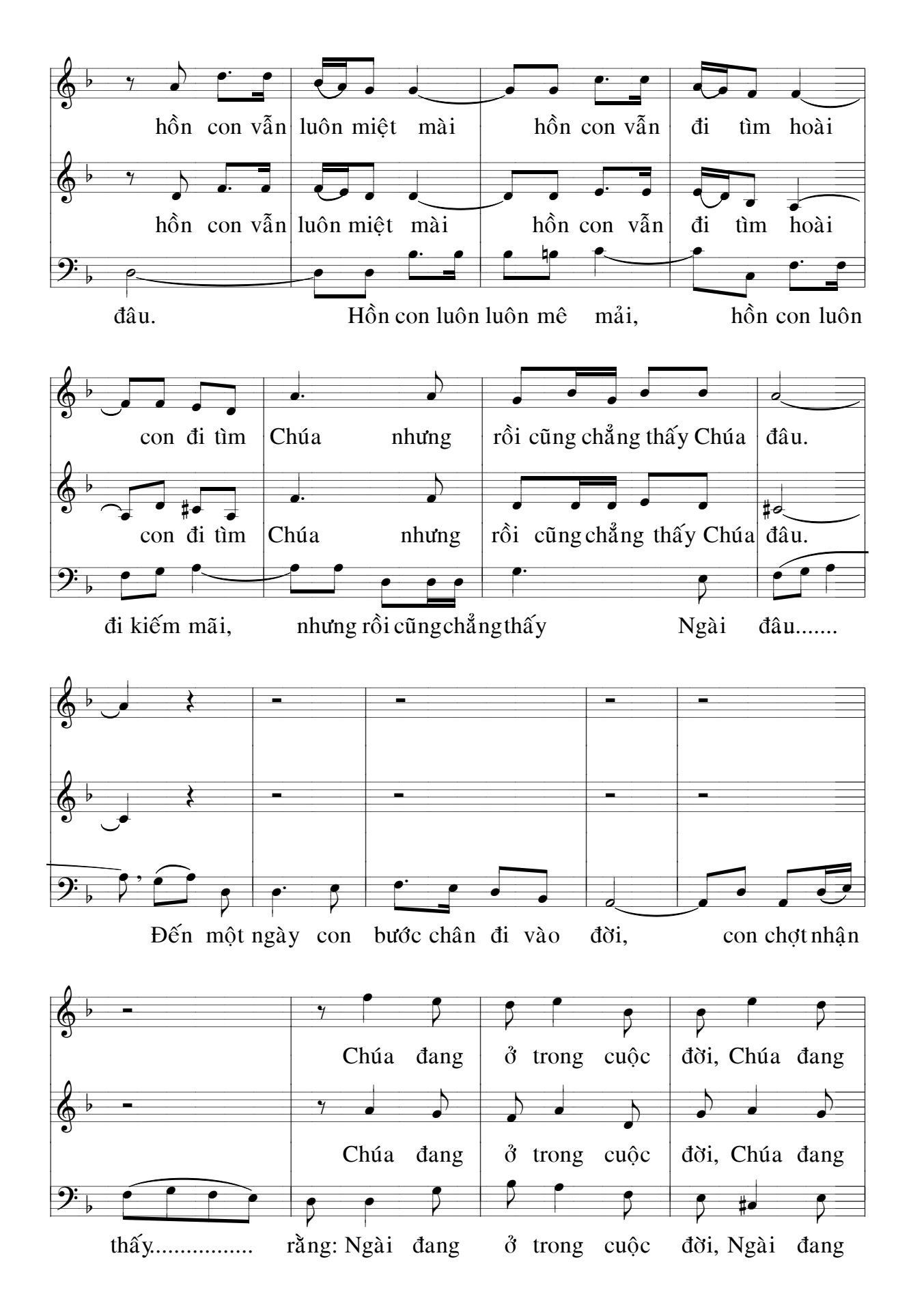

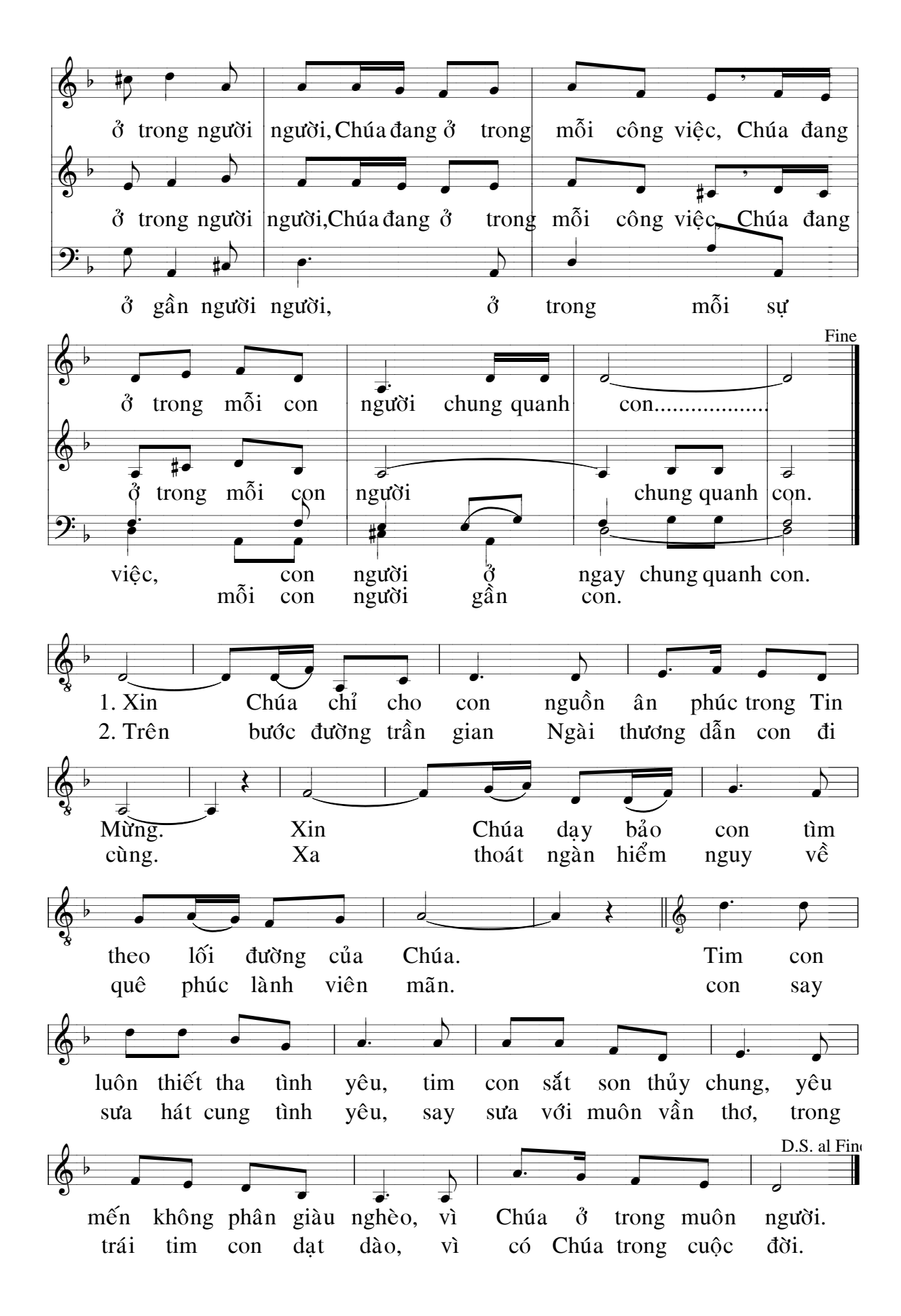